# Исаак Ньютон: Величие Научного Подвига и Единение Науки.

А.И.Ахиезер, Д.П.Белозоров, А.С. Филоненко. Институт теоретической физики ННЦ "Харьковский Физико-Технический Институт" НАН Украины

## Содержание

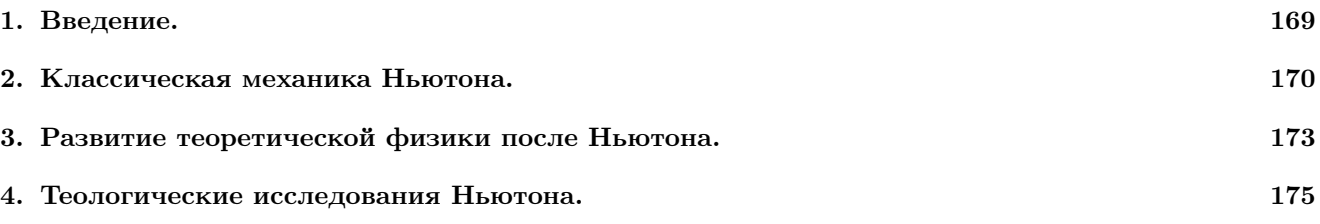

### Аннотация

На примере модели динамического хаоса, допускающей аналитическое решение, показывается, что задача о скорости затухания корреляций некорректна. Эта задача становится корректной, если корректность понимать не по Адамару, а по Тихонову. Приводятся соображения, указывающие на то, что при определении корреляций следует в качестве исходных функций выбирать кусочно-гладкие, т.е. разрывные функции.

#### $\mathbf{1}$ . 1. Введение.

Хотя со времени выхода в свет "Математических начал натуральной философии" (Philisophiac naturalis principia mathematica изд. в 1687 г., кратко "Начала") прошло более трех столетий, интерес к личности гениального творца "Начал" не ослабевает. И это не удивительно. "Фигура Ньютона, писал Эйнштейн, - означает больше, чем это вытекает из его собственных заслуг, ибо самой судьбой он был поставлен на поворотном пункте умственного развития человечества" [1]. В Англии XVIIIв. Ньютон был чуть ли не "новым Моисеем", которому бог явил свои законы, начертанные на скрижалях. Скупой на похвалы Вольтер писал: "Если истинное величие состоит в полученном в дар от неба могучем разуме и в пользовании этим разумом для просвещения себя и других, то такой человек, как Ньютон (а подобных людей едва ли можно насчитать одного в течение 10 столетий), есть поистине великий человек. Ему, владычествующему над нашими умами силой истины, а не тем, что порабощает людей насилием, ему, понимающему природу мира, а не тем, что искажает ее, ему мы обязаны воздать наше уважение" [2]. В наше время, 300 лет спустя, в недавно вышедшем социологическом исследовании имя Ньютона стоит в списке наиболее влиятельных личностей в истории человечества. Вновь и

вновь подвергается анализу научное наследие Ньютона, сформулированный им закон всемирного тяготения, явивший собой пример гениального озарения. В чем же значение работ Ньютона с точки зрения современной физической теории? Не нужно ли сдать наследство Ньютона в исторический архив, правда, сохранив его законы для объяснения движения планет, спутников и ракет, тем более, что главнейшая современная физическая теория квантовая механика - как будто бы отвергает механику Ньютона, хотя, в действительности, не может быть без нее построена.

Говоря о вкладе Ньютона в науку, можно смело употребить термин "революция в мышлении". И хотя поле деятельности для него подготовили Галилей и Кеплер, "Ньютон был первым, кому удалось найти ясно сформулированную основу, из которой с помощью математического мышления можно было логически придти к количественному, согласующемуся с опытом широкой области явлений. Он, в действительности, мог надеяться, что фундаментальная основа его механики могла бы со временем дать ключ для понимания всех явлений" [3].

Но есть еще один, почти неизвестный у нас аспект, связанный с личностью Ньютона и представляющий несомненный интерес. Наряду с широко известным Ньютоном-ученым, "стихийным материалистом" (БСЭ, 1954), существует и мало известный у нас Ньютон-теолог, автор книг "Замечания на книгу пророка Даниила и апокалипсис св.Иоанна", "Хронология древних царств с исправлениями" (не опубликована), а также множества рукописных страниц. Ньютон был крупным теологом. Он посвятил немало доводов догматической и исторической критике идеи триединого божества, он был ревностным сторонником унитарианского вероучения. "Ньютон сначала предназначал себя служению церкви. Он начал свой путь как теолог, и следы этого заметны на всей его жизни,- писал Вольтер. - Он серьезно принял сторону Ария против Афанасия. Он пошел даже несколько дальше Ария, так же как все социниане ... Он расходился с англиканской церковью лишь по догмату о единосущности, всему остальному он давал веру".

Доказательством его чистосердечной веры может служить то, что он комментировал Апокалипсис. В этом комментарии он недвусмысленно заявляет, что папа - анархист; впрочем, он толкует эту книгу так же, как и все те, кто к ней прикасался. Этим комментарием он явно хотел успокоить человеческий род относительно своего над ним превосходства" [4].

В этой связи можно говорить о загадке Ньютона, который занимался физикой и математикой примерно до 30 лет, а последующие полстолетия посвятил теологическим исследованиям. В чем же здесь дело? Неужели он бросил науку и просто ушел в религию? Несомненно, это не так. Ньютон был гениальной цельной личностью. Нужно попытаться понять связь между его научной и теологической деятельностью и через изучение его теологических трудов подойти к истоку этой целостности.

Укрепление основ религии Ньютон считал гораздо более важным, чем развитие математики и естествознания. В то же время занятия наукой он считал столь же богоугодным делом, как и изучение Священного писания, ибо науки способны открыть тот план, руководствуясь которым Бог создал Вселенную. Бог Ньютона, являясь причиной всех естественных сил, всего существующего и происходящего, могущий изменять законы Природы по своему усмотрению, был в то же время искусным математиком и физиком. Он сотворил этот мир в соответствии с математическими принципами - мысль, которую Ньютон высказал в письме к преподобному Ричарду Бентли.

В своей "Оптике" (1704) Ньютон писал: "И если эти вещи столь правильно устроены, не становится ли ясным из явлений, что есть бестелесное существо, живое, разумное, всемогущее, которое в бесконечном пространстве, как бы в своем чувствилище, видит все вещи вблизи, прозревает их насквозь и понимает их вполне, благодаря их непосредственной близости к нему?" [5].

Механика, созданная Ньютоном, обладает важнейшим свойством универсальности, выражает наиболее фундаментальные свойства пространства-времени. Следствием этой универсальности, как казалось, являлась возможность описания всех явлений во Вселенной, их эволюции во времени. Ниже мы подробно проанализируем основные положения ньютоновской системы мира, в создании которой теология играла не последнюю роль. "Ньютон рассматривает пространство и время как две сущности, существование коих необходимо проистекает от самого Бога; ибо бесконечное бытие находится всюду, а следовательно, повсеместность существует; вечное бытие длится извечно, значит, вечная длительность реальна" [6].

Мир Ньютона предельно детерминирован. Достаточно знания всех сил, чтобы предсказать как будущее, так и прошлое. Мир превращается в огромную механическую машину, управляемую разумной волей, а Природа в подчиненное звено между Богом и человеком. Постижение планов построения Природы с помощью науки равносильно постижению замыслов Бога, приобщению к высшей мудрости и могуществу верховного законодателя не только по отношению к Природе, но и к людям. Осмысленная последующими поколениями механика Ньютона в настоящее время являет собой один из удивительных по красоте разделов теоретической физики, который мы сейчас вкратце рассмотрим.

## 2. Классическая механика Ньютона.

Гениальное творение Ньютона - классическая механика - является старейшей физической теорией, сохранившей свой первозданный вид. По сей день она является основой теоретической физики и образцом физической теории. Основным понятием механики является понятие движения, то есть перемещения тела по отношению к другим телам. Без этих тел мы не можем говорить о движении, которое всегда относительно. Абсолютное движение тела безотносительно к другим телам лишено смысла.

Относительность движения связана с относительностью самого понятия пространства. Мы не можем говорить о положении в абсолютном пространстве, независимо от находящихся в нем тел, а лишь о положении относительно каких- то тел.

Совокупность тел, которые условно считаются неподвижными и по отношению к которым рассматривается движение какого-либо тела, называется системой отсчета. Систему отсчета можно выбирать произвольно бесчисленным множеством способов, и в каждой из них движение одного и того-же тела будет выглядеть, вообще говоря, поразному; время же по своей изначальной сущности - согласно Ньютону - абсолютно течет во всех системах отсчета одинаково, так же, как одинакова во всех системах отсчета геометрия пространства самого по себе.

Различные системы отсчета являются равноправными и одинаково допустимыми при изучении движения, но физические явления протекают, вообще говоря, различно в разных системах отсчета, и поэтому существует возможность различать разные системы отсчета.

Если взять тело, находящееся настолько далеко от других тел, что оно не испытывает взаимодействий со стороны последних (такое тело называется свободно движущимся), то его движение выглядит особенно просто в системе отсчета, связанной с каким-либо другим свободно движущимся телом: оно происходит равномерно и прямолинейно. Это утверждение составляет содержание закона инерции, впервые открытого Галилеем - великим предтечей Ньютона и основоположником научного метода в естествознании, метода, основанного на эксперименте и его анализе.

Закон инерции говорит о свойствах свободного движения в особой системе отсчета - инерциальной системе, связанной со свободно движущимся телом

Может показаться на первый взгляд, что введение инерциальной системы отсчета как системы исключительной по своим свойствам дает возможность ввести понятие абсолютного пространства, связанного с инерциальной системой отсчета, но, в действительности, такое утверждение неверно, поскольку инерциальных систем существует бесчисленное множество, и все они полностью эквивалентны - их никак нельзя отличить одну от другой, ибо все физические явления протекают совершенно одинаково во всех инерциальных системах отсчета.

Чрезвычайно важно подчеркнуть, что существование инерциальных систем отсчета не является чисто логической необходимостью. Напротив, утверждение об их существовании представляет собой формулировку определенного закона природы, притом одного из ее основных законов.

Каким образом возникает это утверждение - закон инерции, или, как его называют иначе, первый закон Ньютона?

Обычно отвечают, что он вытекает из опыта. Но это верно только отчасти. Действительно, разве можно найти в природе тело, на которое бы не действовали другие тела? Ясно, что нельзя. Поэтому представление о свободно движущемся теле есть некоторая идеализация, возникающая в результате анализа опыта. Без такого анализа опыт сам по себе ничего не дает. Иными словами, формулировка закона природы содержит еще, как говорил Ленин, "отлет фантазии от жизни..." и этот "отлет" содержится в качестве неотъемлемого элемента в любой физической теории.

Вернемся к инерциальной системе отсчета и рас-

смотрим движение в ней материальной точки или, как говорят иначе, частицы, то есть тела бесконечно малых размеров.

Если частица движется равномерно и прямолинейно, то она является свободной - на нее не действуют силы. Если же скорость частицы изменяется, то она не является свободной - на нее действуют силы.

Мерой воздействия на частицу со стороны других тел является изменение в единицу времени количества движения или импульса частицы. Эта величина представляет собой силу, действующую на частину.

С лругой стороны, изучая взаимолействия между телами, можно, в принципе, связать силу этого взаимодействия с величинами, характеризующими состояние рассматриваемой частицы и состояние окружающих ее тел. Таким образом, мы приходим к фундаментальному закону механики - второму закону Ньютона, связывающему производную по времени от импульса материальной точки с действующей на нее силой.

Если известно математическое выражение для силы как функции координат частицы (и координат окружающих частицу тел), то возникает чисто математическая задача определения движения материальной точки под действием заданной силы.

Решение этой задачи потребовало развития новых математических методов и, в первую очередь, дифференциального и интегрального исчислений, созданных Ньютоном и Лейбницем.

В дальнейшем математика часто получала мощные импульсы для своего развития со стороны физики и сама по себе оказывала мощнейшее влияние на развитие теоретической физики.

Для точной математической постановки задачи о движении материальной точки под действием заданной силы требуется задание начального состояния частицы - трех начальных ее координат (материальная точка характеризуется в классической механике тремя степенями свободы) и трех начальных компонент скорости частицы. Коль скоро эти величины заданы, второй закон Ньютона - дифференциальное уравнение движения - позволяет однозначно определить траекторию частицы, то есть проследить все этапы ее движения.

Может случиться, что начальные условия движения точно не известны и об их значениях можно говорить лишь с определенной вероятностью. В этом случае в механику вносится вероятностная концепция, но она связана только с нашим незнанием начальных условий и не является принципиальной. Эта важнейшая черта классической механики нашла свое выражение в знаменитых словах Лапласа: "Ум, которому были-бы известны для какого-либо данного момента все силы, одушевляющие природу, и относительные положения всех ее составных частей, если бы вдобавок он оказался достаточно обширным, чтобы подчинить эти данные анализу, обнял бы в одной формуле движения величайших тел вселенной наравне с движениями легчайших атомов; не осталось бы ничего, что было бы для него недостоверно, и будущее, так же как и прошедшее, предстало бы перед его взором".

В этом заключается принцип причинности в классической механике, или, как говорят иначе, механический детерминизм.

В рассуждении Лапласа силы, действующие на атомы, считаются известными, но каковы эти силы? Что вообще можно сказать о силах, действующих в природе?

Классическая механика Ньютона не дает ответа на этот вопрос. Он допускает произвольные силы, о которых предполагается лишь, что они действуют мгновенно, то есть предполагается, что справедлив принцип дальнодействия и связанный с ним закон равенства действия и противодействия - третий закон Ньютона.

Тем не менее, вопрос о возможных взаимодействиях между частицами имеет смысл и, как мы понимаем теперь, очень глубокий смысл, ибо, как теперь выяснено, в природе, в различных ее сферах действуют только четыре резко очерченных и отличающихся друг от друга типа взаимодействия. Одно из них - гравитационное взаимодействие - было открыто Ньютоном, установившим закон всемирного тяготения, согласно которому любые два тела притягиваются друг к другу с силой, пропорциональной произведению их масс и обратно пропорциональной квадрату расстояния между ними. Об остальных трех типах взаимодействий - электромагнитном, сильном и слабом - мы здесь говорить не будем. Подчеркнем универсальность гравитационного взаимодействия - ему подвержены все тела: причем взаимодействие это определяется массой, то есть той физической характеристикой тела, которая связывает импульс тела с его скоростью и ускорение тела с силой, действующей на него. (Это важнейшее свойство гравитационного взаимодействия формулируют как равенство гравитационной и инерционной масс).

"Каким образом Ньютон мог найти силы, действующие на небесные тела? Ясно, что правильное выражение для этих сил он не мог высосать из пальца. Ему ничего не оставалось, как действовать в обратном порядке и найти эти силы по известным движениям планет и Луны. Зная эти движения, он вычислил ускорения, а зная их, смог найти силы. Все это он совершил, будучи 23-летним юношей и находясь в деревенском уединении." - пишет Эйнштейн [7]. Подчеркнем еще раз, что Ньютон пришел к закону всемирного тяготения, используя законы движения планет, открытые Кеплером, согласно которым движение планеты происходит по эллипсу, в одном из фокусов которого находится Солнце.

Зная траекторию движения планеты, Ньютон вычислил ее ускорение в зависимости от расстояния до Солнца. Отсюда, используя свой закон о связи между ускорением и силой, он пришел к своему гравитационному закону, согласно которому, сила взаимодействия убывает пропорционально квадрату расстояния. Обратной задачи, а именно, нахождения траектории по заданной силе, т.е. вывода законов Кеплера из закона тяготения, Ньютон не решал. Первое строгое доказательство утверждения о том, что под действием центральной силы, обратно пропорциональной квадрату расстояния, тело описывает одно из конических сечений, дал Иоганн Бернулли в 1710 г. [8].

Здесь возникает еще один вопрос: ведь можно было думать, что эллипсы - это только приближенные траектории движения планет и поэтому, находя из них ускорение, а затем и закон тяготения, обратно пропорциональный квадрату расстояния, нельзя было быть уверенным, что он является точным. Например, можно было считать, что в истинном законе гравитации показатель степени отличается от двойки. Ньютон, однако, считал, что показатель степени равен двум. Здесь Ньютон, несомненно, руководствовался чувством красоты и божественной гармонии, но он также знал, что отличие закона тяготения от закона обратных квадратов ведет к прецессии орбит. Этот вывод содержится в "Началах": IX раздел первой книги "Начал" озаглавлен "О движении тел по подвижным орбитам и о перемещении аспид". Аспиды из терминологии Ньютона - это, собственно, афелий и перигелий.

Говоря о том, что Ньютон сформулировал свой закон, основываясь на экспериментальных фактах. необходимо ясно понимать, что открытие этого закона было прежде всего гениальной догадкой. Об этом говорит и Вигнер в своей известной работе "Непостижимая эффективность математики в естественных науках". Действительно, хотя Ньютон постулировал свой закон, опираясь на весьма грубое численное совпадение и весьма отрывочные наблюдения, "но, - как писал Вигнер, - закон всемирного тяготения, который Ньютон, не желая того, установил и который он мог проверить лишь с точностью около 4%, при проверке оказался правильным с точностью до 0.0001% и настолько тесно ассоциировался с представлением об абсолютной точности, что физики лишь недавно осмелились вновь заняться исследованием пределов его точности" [9].

Механика Ньютона вместе с законом всемирного тяготения привела к блестящему развитию астрономии, ибо стало возможным с потрясающей точностью расчитывать движение Луны и планет и даже предсказывать существование новых планет. В наше время, спустя примерно два с половиной века после Ньютона, его механика привела к новому триумфу: движение искусственных спутников Земли и ракет происходит в точном соответсвии с законами классической механики.

Каковы бы ни были силы взаимодействия между телами, механика устанавливает некоторые общие соотношения между динамическими переменными, характеризующие состояние тел - так называемые законы сохранения. Они заключаются в том, что для любой замкнутой системы, то есть совокупность тел, взаимодействующих только между собой (но не с другими телами), с течением времени не изменяются суммарные импульс, момент и энергия системы. Первые две величины являются аддитивными: суммарный импульс представляет собой векторную сумму импульсов отдельных тел, а суммарный момент - векторную сумму моментов тел; энергия же не аддитивна - кроме суммарной кинетической энергии, представляющей собой сумму кинетических энергий отдельных тел, в нее входит еще потенциальная энергия их взаимодействия, зависящая от взаимного расположения тел.

Тот факт, что законы сохранения импульса, момента и энергии справедливы независимо от характера сил, действующих между телами, свидетельствует об их очень глубокой природе. И, действительно, эти законы непосредственно связаны с основными свойствами пространства и времени однородностью и изотропией пространства и однородностью времени.

Все точки пространства самого по себе эквивалентны; из этого свойства пространства - его однородности - и вытекает закон сохранения импульса. Аналогичным образом, закон сохранения момента вытекает из изотропии пространства, то есть эквивалентности всех его направлений. Наконец, закон сохранения энергии обусловлен однородностью всех моментов времени.

Связь между свойствами симметрии и существованием законов сохранения, впервые обнаруженная в классической механике, оказывается очень общей и выходящей далеко за пределы классической механики. При этом существенными являются не только свойства симметрии пространства-времени, но и свойства взаимодействий, с которыми также связаны определенные законы сохранения.

После установления основных принципов механики теоретическая физика в течение почти двух столетий развивалась под знаменем Ньютона, в духе его великих "Начал".

В этот ньютоновский период развития физики классическая механика лостигла вершин математического совершенства и красоты. На ее основе мощно развилась механика сплошных сред - гидродинамика и теория упругости и, в частности, были исследованы коллективные формы движения материи и связанные с ними волны в сплошных средах.

Экспериментально установленные законы взаимодействия электрических зарядов и постоянных токов - закон Кулона и закон Ампера - позволили развить электростатику и электродинамику постоянных токов в духе ньютоновской механики, так что эти разделы учения об электричестве и магнетизме стали некоторыми приложениями универсальной механики Ньютона.

#### Развитие теоретической фи-3. зики после Ньютона.

Однако механика Ньютона не могла объяснить тех физических явлений, в которых участвовали переменные электрические и магнитные поля. Такие поля приводят к существованию электромагнитных волн, могущих распространяться в вакууме. Но мало того, что эти волны не связаны с колебаниями каких-то материальных сред, которые всегда присутствуют в механике Ньютона. Электромагнитные волны распространяются с конечной скоростью и оказывают влияние на электрические токи и заряды. Благодаря этому возникает взаимодействие между токами и зарядами, но взаимодействие не мгновенное, как того требует Ньютон, а распространяющееся с конечной скоростью. Поэтому мы приходим к выводу о том, что дальнодействие, характерное для механики Ньютона, в действительности, заменяется близкодействием, при котором само взаимодействие между телами распространяется с конечной скоростью.

Исследование переменных полей привело к созданию второй после механики Ньютона гениальной физической теории - электродинамики Максвелла. Если в механике Ньютона основным было понятие материальной точки, то в электролинамике Максвелла основным стало новое понятие - физического поля, являющегося настолько же реальным, насколько реальной оказывается материальная точка. Но электродинамика Максвелла противоречит механике Ньютона, потому, что в ней отсутствует третий закон Ньютона о равенстве действия и противодействия. Это противоречие было устранено в специальной теории относительности Эйнштейна, которая фактически объединила механику Ньютона и электродинамику Максвелла. Объединение было нелегкой задачей. Оно привело к пересмотру ньютоновской концепции абсолютного пространства и абсолютного времени. Время приобрело относительный характер и стало различным в различных инерциальных системах отсчета. Связь между временами в различных инерциальных системах отсчета стала зависеть от относительной скорости движения одной системы по отношению к другой. Казалось бы, что специальная теория относительности Эйнштейна "отменила" механику Ньютона, но в действительности, она только еще больше возвеличила ее, разъяснив, что механика Ньютона остается справедливой, когда скорости движения частиц малы по сравнению со скоростью света в вакууме.

Специальная теория относительности подверглась далее глубокому обобщению, в котором в физику были введены произвольно движущиеся системы отсчета, а не только инерциальные системы. Но оказалось, что это тоже дорого стоило для физики. Последовательное введение неинерциальных систем отсчета потребовало нового развития взглядов на пространство и время. Оказалось, что пространство не может быть евклидовым и что геометрия пространства зависит от свойств движения материи, "живущей" в этом пространстве. Так в общей теории относительности Эйнштейна, рассматривающей все системы отсчета, геометрия пространства, а точнее пространства - времени объединились с физикой. Эта величайшая физическая теория - исторически четвертая после классической механики Ньютона, классической электродинамики Максвелла и специальной теории относительности - стала по существу новой после Ньютона теорией гравитации. Эйнштейн показал, что гравитационное воздействие можно рассматривать как изменение свойств материи четырехмерного пространства - времени, обусловленное наличием материи. И снова с великой силой засиял закон всемирного тяготения Ньютона как важнейший предельный случай теории гравитации Эйнштейна.

Несмотря на величайшие достижения теории электромагнетизма Максвелла и специальной и общей теорий относительности Эйнштейна, физику подстерегал новый кризис, связанный с существованием атома. Дело в том, что атом, как показывает опыт, имеет электромагнитную структуру, то есть включает в себя движущиеся электроны. Но лвижущиеся электроны обязательно излучают электромагнитные волны, уносящие часть энергии атома. В результате оказывается, что атом в классической физике может существовать только в течение ничтожного, порядка 10 сек, интервала времени, что находится в резком противоречии с опытом. Устойчивость реального физического атома потребовала для своего объяснения привлечения новых идей, которые были сформулированы в новой гениальной физической теории, пятой после Ньютона, - квантовой механике. Она была создана прежде всего трудами Бора, Гейзенберга, Шредингера и Дирака.

Новая теория изменила наши представления о свойствах движения. Она показала, что не имеет смысла одновременное введение понятий координат и скорости (или импульса). И если мы знаем, что частица имеет вполне определенную скорость, то мы ничего не можем знать о месте нахождения частицы в пространстве. Произведение неопределенностей импульса и координаты частицы не может быть, согласно Гейзенбергу, меньше вполне определенной и не зависящей от свойств частицы константы (кванта действия). Учет этого обстоятельства потребовал новой платы. А именно, она ввела в физику принципиально новую концепцию вероятности. Вероятности, не связанной с незнанием начальных условий, как это имело место в механике Ньютона.

Концепция вероятности стала универсальной, лежащей в природе вещей, связанной с существующим дуализмом материи. Именно, все материальные объекты характеризуются корпускулярно - волновым дуализмом, т.е обладают как корпускулярными, так и волновыми свойствами одновременно. Казалось бы, на сей раз уже пришел конец механике Ньютона, ибо в ней материальные объекты всегда имеют либо корпускулярную, либо волновую природу. (Причем одни объекты в механике Ньютона являются корпускулярными, а другие волновыми). Но невозможной представляется ситуация, когда один и тот же объект, например, электрон, обладает как корпускулярными, так и волновыми свойствами, как это имеет место в квантовой механике. Однако оказалось, что отмена механики Ньютона снова не состоялась.

Дело в том, что наблюдения квантовых свойств различных систем производятся с помощью регистрирующих приборов. Что же касается этих приборов, то они, как показала квантовая механика, должны подчиняться сами по себе классической механике или, выражаясь более общо, классической физике. Можно сказать, что квантовая механика занимает удивительное место в ряду фундаментальных физических теорий. Возникшая для "ликвидации" классической механики она, как оказалось, нуждается для своего обоснования в механике Ньютона. Тем самым механика Ньютона, проходя через все развитие современной теоретической физики, всегда оказывалась абсолютно необходимой на каждом этапе развития. В этом заключается величие ньютоновской теории.

С Ньютоном связано не только научное мировоззрение, но и используемый по сей день математический метод описания различных физических явлений. Этот метод фактически является методом математического символизма, потому что различным понятиям в нем сопоставляются различные математические символы. И удивительным является не только то, что этот метод всегда прекрасно работает, но также и то, что формальный математический символизм может служить сам по себе для развития физической теории и что он допускает формальное объединение казалось бы различных физических теорий. Иными словами, этот метод сам по себе живет как бы собственной жизнью и может приводить к возникновению совершенно новых и удивительных результатов. Можно сослаться, например, на матричную механику Гейзенберга, имеющую формально тот же вид, что и классическая механика Ньютона, но в ней происходит обобщение понятия символа, когда он из числа становится матрицей, но формулировка законов, выраженная через матрицы, имеет формально тот же вид, что и обычная механика Ньютона. Символы обладают своей собственной жизнью и диктуют нам новые законы. Нужно только правильно понимать их.

Самостоятельная жизнь символизма проявилась в огромной предсказательной силе математических теорий. Достаточно привести два примера. Математическая теория электромагнетизма Максвелла привела к предсказанию существования электромагнитных волн, приведшего, в свою очередь, к возникновению радиосвязи. Недаром великий Больцман говорил о теории Максвелла: "Уж не боги ли начертали эти символы?". Вторым примером является математический синтез теории относительности и квантовой механики, приведшей к рождению квантовой электродинамики, математический символизм, который привел, в свою очередь, к предсказанию существования позитронов, а впоследствии и целого мира новых элементарных частиц.

Вместе с тем, математический символизм может еще дальше претерпеть изменения в связи с теорией измерений в квантовой механике, которая может потребовать привлечения в физику концепций человеческого сознания. В этой связи Вигнер писал: "По не совсем ясным причинам на явления сознания в научных дискуссиях наложено табу... даже сами законы квантовой механики со всеми их следствиями нельзя сформулировать без обращения к понятию сознания... Описание этого явления, очевидно, потребует включения в наши законы природы понятий, чуждых имеющимся в настоящее время законам физики" [10].

В то время как в традиционных моделях познания объект изучения и субъект, изучающий этот объект, разделены и могут рассматриваться отдельно, в квантовой теории, возможно, должен будет произойти некий синтез концепций изучаемого явления и сознания субъекта, изучающего это явление. Это связано с тем, что, как указывает Паули:"Атомные объекты не могут быть однозначно наделены обычными физическими свойствами. Тем самым, предположение об описании явления независимо от средств его наблюдения уже не выполняется, и физические объекты приобретают двузначный или многозначный (и потому символический) характер.

В соответствии с этим, наблюдатель или средство наблюдения в современной микрофизике существенно отличается от независимого наблюдателя классической физики. Под последним я понимаю наблюдателя, который хоть и может влиять на наблюдаемую систему, но так, что с помощью точно определяемых поправок его влияние всегда можно исключить. В противоположность этому, в микрофизике всякое наблюдение производит неконтролируемое возмущение как в средстве наблюдения, так и в наблюдаемой системе и прерывает причинную связь между предшествующими ему и последующими за ним явлениями... Формальная математическая операция, которая соответствует фактическому наблюдению, причем результат ее не определяется теоретическими законами, носит название "редукции волнового пакета". Применяемая при этом абстрактная волновая функция ( в общем случае, комплексная величина в многомерном пространстве) имеет смысл символа, объединяющего противоположные наглядные представления" [11].

Такая модификация математического символизма равно далека как от эмпирической, так и от рационалистической точек зрения, представляя собой определенное возвращение к более архаическому принципу символического познания, о котором Паули писал: "Процесс познания природы - так же, как ощущение счастья, испытываемое человеком при познании, т.е. при усвоении его разумом нового знания - основывается, по- видимому, на соответствии, совпадении предсуществующих, внутренних образов человеческого мышления и внешних вещей и их сущностей" [12].

В перспективе таких фундаментальных изменений роль Ньютона не ограничивается установлением математического метода описания природы. С его именем связано глубочайшее преобразование европейской культуры, имевшее место в XVII веке, когда, как отмечает Паули, "в результате колоссальных духовных усилий из материнского тела магико-анимистического подхода к изучению природы выросло (в те времена совершенно новое) естественнонаучное мышление" [13]. И если усилиями таких гениев, как Кеплер и Галиллей, в лоне средневекового "магико-символизма" зародилось "современное количественно- математическое описание природы", то у Ньютона это измененеие получает совершенное выражение в формировании нового, математического символизма, сохранившего принцип символического познания, утерянного уже в XVIII веке в эмпирическом и рационалистическом подходах, но возрожденного в современных физических концепциях.

## 4. Теологические исследования Ньютона.

Величие Ньютона не сводится только к созданию основ современного естествознания и связанного с ним символизма. Характеризуя истоки его гениальности, Эйнштейн писал:"...английский народ показал себя достойным того дара небес, каким был для него и для всего мира Ньютон. Точно также следует сказать и о том, что Ньютон был очень религиозным человеком. Именно из этого глубокого чувства он, несомненно, черпал те сверхчеловеческие силы, которые были необходимы для свершения дела всей его жизни"[14].

Будучи цельной личностью, Ньютон не разделял познание Природы и веру в Бога, пытался трактовать религию и историю, исходя из единых принципов. В качестве этих принципов он использовал обобщения представлений о символе, вытекающие из построенного им для познания Природы математического символизма. Эти новые представления пришли на смену магико- символизму, воплотившемуся в текстах прежней теоцентрической культуры. Магико-символизм лежит в основе мифологиии, мифологического описания истории. Расшифровка, т.е. десимволизация его, позволяет выявить реальное содержание мифологии и истории человечества. Радикальность нового понимания символизма, позволившая не только заложить основы современного естествознания, но и оказавшая большое влияние на другие области человеческой культуры, получила полное выражение в творчестве Ньютона. Он не только развил новые представления о Природе, но и интерпретировал религию и историю, проведя десимволизацию теологических и пророческих текстов. Таким образом, в поле его творчества оказалась вся культурная целостность - представления о Боге, Природе, Истории.

Многозначность и антиномичность символа традиционной культуры в теологических исследованиях Ньютона последовательно сменяются характерным для математического символизма пониманием символа как однозначного, определенного и рационального знака. Учет этого обстоятельства позволяет объяснить некоторые особенности религиозных взглядов Ньютона, его принципы подхода к десимволизации, которые нашли наиболее полное выражение в его фундаментальном теологическом труде "Замечания на книгу пророка Даниила и апокалипсис св. Иоанна", опубликованном посмертно в 1733 году, спустя шесть лет после смерти Ньютона. Целью нашего дальнейшего исследования и является рассмотрение всех этих вопросов.

Приступая к толкованию пророческих текстов, Ньютон составляет словарь символов, предваряя его следующим методологическим принципом: "Для понимания пророчества мы должны, прежде всего, познакомиться с символическим языком пророков. Язык этот состоит в уподоблении мира внешней природы миру отношений государств и властей между собою" [15]. Однозначное соответствие между двумя сферами тварного бытия - природой и историей, очищенное от многозначности и противоречивости возможных интерпретаций, является той целью, которую преследует Ньютон при соответствии своего символариума. Следующий фрагмент красноречиво свидетельствует об этом: "...все мироздание, небо и земля обозначают весь мир властей, состоящий из престолов и народов, - или, по крайней мере, ту его часть, которая содержится в пророчестве; и все вещи в том

мире обозначают соответствующие вещи в этом. Так, небо и все, что в нем, обозначает престолы и власти, а также тех, кто обладает ими; земля со всем сущим на ней обозначает подвластный народ; самые же низшие части земли, называемые гееной или адом, обозначают угнетенные слои народа" [16].

Этот словарь содержит в себе толкование всего символического универсума: солнца, луны, звезд, небесных, атмосферных (буря, гроза, дождь, град, засуха) и морских явлений, животного и растительного царства, частей животных и облачений человека. Ньютона не может удовлетворить многозначность и антиномичность символов, порождаемых магико- символизмом, и он последовательно ищет ключ к пониманию пророческих текстов, заключающий в себе представление о символе как об однозначном определенном и рациональном знаке, устанавливающим отношения изоморфизма между натуралистическим символизмом пророков и событиями истории. Таким ключом к пониманию книг пророка Даниила и Апокалипсиса и является, по мнению Ньютона, составленный им словарь символов.

Прежде чем перейти к историографической концепции Ньютона, мы остановимся на его богословских взглядах, касающихся божественной сущности, поскольку он, не ограничиваясь сферами тварного бытия, переносит свое понимание символизма и на эту область. Предшествующая христианская богословская традиция, выражая представления о Боге в форме тринитарного догмата, настаивала на сверхрациональности догматических суждений, следствием которой является антиномичность всякого символизма, связанного с выражением не-тварного бытия. Догмат антиномичен, а его рационализация, приводящая к разрушению антиномии, есть ересь (см., например, [17]). Поэтому теология Ньютона, использующая в качестве исходных принципов представления о символе и символическом познании, развитые в рамках математического символизма, неминуемо попадала в сферу еретического, разрушая систему прежнего символизма.

Хорошо известны арианские симпатии Ньютона, но арианство и было той ересью, в которой рациональным образом совмещались монотеистическая, унитарная установка с новозаветным учением о богосыновстве Иисуса. Важно отметить, что именно из критики арианской теологии, развернувшейся на I и II Вселенских Соборах, сформулировался тринитарный догмат, антиномически утверждающий о единосущности и триипостасности, неслиянности и нераздельности Св. Троицы. Существенным является то, что критика Ньютоном тринитарной идеи не была простым утверждением унитаризма, поскольку христианская традиция прежде тоже была принципиально монотеистична. Однако ее унитаризм был антиномичен, а ньютоновская критика представляла собой его рационализацию, являющуюся необходимым следствием развиваемого Ньютоном пониманием символизма. Естественно, такая критика в стенах колледжа Св.Троицы, преподавателем которой был Ньютон, была не просто парадоксальной, но и смертельно опасной. Поэтому в его работах не следует искать ее ясного выражения. Однако не случайно, что историческая критика предшествующего христианства, развернутая в "Замечаниях", сосредоточена на дискуссии именно с теми Отцами Церкви, багодаря которым был сформулирован тринитарный догмат: Афанасием Великим, Григорием Назианзином, Григорием Нисским, Василием Великим [18].

Столь последовательная рационализация значительно сузила область возможной интерпретации того символизма, который был выработан предшествующей традицией, исходящей из магикосимволизма. Все, что может сказать Ньютон о Божественной сущности, исходя из этих позиций, заключено в теологическом фрагменте из заключения к "Началам": "Сей управляет всем не как душа мира, а как Властитель Вселенной и по господству своему должен именоваться Господь Бог Вседержитель  $(\pi \alpha \nu \tau \alpha \varepsilon p \alpha \tau \omega \rho)$ " [19]. Из следующего за этим фрагментом перечисление Божественных атрибутов, среди которых всемогущество и премудрость, всесовершенство и всеведение, вечность и бесконечность Бога, последовательно выносятся за скобки те атрибуты, которые не поддаются такой десимволизации. Среди них оказываются наиболее фундаментальные христианские качества, связанные с апостольским: "Бог есть любовь".

Таким образом, теология Ньютона ограничивается представлением о Боге как о Господе, задающем фундаментальные Законы для природы и человеческого общества. Эту особенность теологии Ньютона отмечает и его современник Bольтер (1694-1778) в своем известном трактате "Основы философии Ньютона": "Ньютон был глубоко убежден в существовании Бога и разумел под этим словом не только бесконечное бытие, всемогущее, вечное, созидающее, но и Господина, установившего определенное отношение между собой и своими творениями: ведь без этого отношения познание Бога было бы всего-навсего бесплодной идеей, которая, казалось бы, из-за надежды на безнаказанность, должна толкать на преступление любого мыслящего человека, рожденного порочным. ...Вся философия Ньютона необходимо подводит к познанию верховного бытия, все сотворившего и упорядочившего по своиму произволу. Ибо, если, согласно Ньютону (и в соответствии с разумом), мир конечен, если существует пустое пространство, значит материя существует не необходимо и получила свое существование от произвольной причины. Если материя испытывает тяготение, как он это доказал, то происходит это не в силу ее природы так, например, как она является в силу своей природы протяженной, - но потому, что она получила силу тяготения от Бога. Если растения развиваются в том или ином направлении в свободном пространстве, значит, рука их Создателя направила их развитие в данную сторону с абсолютной свободой" [20].

Именно Закон, задаваемый Богом, составляет ту рационализируемую сущность религии, которая совместима с развиваемыми принципами символизма. Предваряя комментарии к книгам пророка Даниила, Ньютон так пишет об этом: "Истинной Церковью является только та, которая склоняет слух свой к слову пророков, что служит основным отличительным признаком ее от церквей ложных. Ибо Бог так открыл волю свою в пророчествах, что "нечистивые будут поступать нечестиво, и не уразумеет сего никто из нечестивых, а мудрые уразумеют" (Дан.XII,9,10). Установление власти императоров, царей и князей есть установление человеческое. Власть соборов, синодов, епископов и присвитеров есть установление человеческое. Учительство же Пророков, включая в число их Моисея и Апостолов, есть установление божественное и коренится в глубочайшем существе религии; и если ангел с неба будет проповедывать другое благовествование, чем открыли эти посланники Божьи, "то анафема да будет". Их писания содержат в себе завет Бога со своим народом и научения, как соблюдать его, примеры кары Господней над теми, кто нарушал этот завет и, наконец, - предвещание грядущего" [21].

Для Ньютона, как и для всей библейской традиции, пророк - не предсказатель будущего, но человек Божий, через которого Господь сообщает волю свою, выраженную в текстах пророчеств. Иногда эти пророчества говорят о прошлом, подобно повествованию о сотворении мира и эдемском грехопадении из моисеевой книги Бытия, иногда о настоящем или будущем, как книги пророка Даниила и Апокалипсис, но всегда они говорят о священном, придающем смысл истории, которая благодаря им становится Священной и приобретает структуру, которую способна познать историография. Выявление такой структуры и есть задача десимволизации, призванная установить соответствие между символической системой пророчеств и событиями реальной истории. Причем, для решения этой задачи Ньютон использует принцип символического познания, настаивая на необходимости обоих источников - пророческих текстов и эмпирической истории народов. А это исключает возможность использования пророчеств для предсказания реальных событий будущего. Приступая к толкованию Апокалипсиса, Ньютон пишет: "Главная ошибка истолкователей Апокалипсиса заключалась в том, что они на основании Откровения пытались предсказывать времена и события, как будто Бог их сделал пророками. Благодаря этому, эти истолкователи подвергались осуждению сами и, вместе с тем, возбудили недоверие и к пророчеству вообще. Но Божественное предназначение заключалось совсем в ином. Бог дал это откровение так же, как и пророчества Ветхого Завета, не ради того, чтобы удовлетворить любопытство людей, делая их способными предузнавать будущее, но ради того, чтобы исполнением их на деле явлен был миру святой Промысел Его, а не проницательность истолкователей. Ибо наступление событий, предсказанных за несколько столетий, служит убедительным доказательством того, что Вселенная управляется Провидением" [22].

Таким образом, историографическая модель Ньютона, обнаруживающая структуру реальной истории в текстах исторических пророчеств, твердо стоят на почве принципа символического познания. И здесь Ньютон мог бы повторить: "Гипотез не измышляю.", отказываясь строить предположения о возможном будущем, не имея на то эмпирических оснований. Он "предсказывает" прошлое, являя в нем Промысе Божий. Не может ли такая десимволизация, кроме несомненной познавательной, обладать еще и предсказательной способностью? В предсказании прошлого Ньютон не одинок, и блестящим примером несомненной предсказательной силы является десимволизация гомеровских текстов, проведенная Шлиманом, в результате которой была обнаружена Троя. Современному человеку известны и многочисленные десакрализованные "пророчества" будущего, среди которых следует отметить предсказание Марксом будущего социального строя человечества. Необходимо подчеркнуть, что, согласно Ньютону, такие "пророчества" невозможны. Ньютон четко ограничивает свою задачу: "И тот, кто желал бы понять древних пророков, должен начать с Апокалипсиса; но время совершенного уразумения его еще не пришло, так как не совершился еще тот полный мировой переворот, который предсказан в Откровении... До той поры мы должны довольствоваться истолкованием лишь того, что уже исполнилось" [23].

Таким образом, и теологические исследования Ньютона свидетельствуют о его стремлении найти единый подход к построению богословия историографии и естествознания. В основе такого подхода лежит последовательное развитие углубленного понимания символизма, использованное им в естествознании. Теологические новации, нашедшие последовательное воплощение в трудах Ньютона, оказали большое влияние на новую протестантскую культуру. Это влияние легко прослеживается во всей протестантской традиции вплоть до немецкой либеральной теологии и концепции демифологизации Р.Бультмана. Однако, в некоторых своих выводах, в частности, в своем радикальном унитарианстве Ньютон даже в протестанизме оставался религиозным диссидентом, что и предопределило слишком долгий путь его теологических рукописей к читателю.

Человеческая культура неразрывно связана с символом, мир культуры - символический мир. Всякое изменение содержания символизма приводит к глубочайшим изменениям в этом мире культуры. Именно такой переворот совершился в европейской культуре XVII века, когда магикосимволическая парадигма сменилась естественнонаучной, трактующей символ, как однозначный и рациональный знак, позволяющий исследовать рациональную структуру Мира. Именно в этой перспективе все творчество Ньютона (как естественнонаучное, так и теологическое) обретает искомую целостность, красноречиво свидетельствующую о его величии, сумевшем постичь и воплотить дух эпохи.

#### Список литературы

- [1] А.Эйнштейн. Механика Ньютона и ее влияние на формирование теоретической физики. Собр. научн. трудов. М. Наука, 1967, т.4, стр.82
- [2] Д.Морлей. Вольтер. М. 1989, стр. 64.
- [3] А.Эйнштейн. Исаак Ньютон. Собр. Научн. Трудов. М. Наука, 1967, т.4, стр.78.
- [4] Ф.М.Вольтер О Ньютоне. Филосовские сочинения. М. Наука, 1988, стр.157.
- [5] И.Ньютон. Оптика или трактат об отражениях, преломлениях, изгибаниях и цветах света. М. Гостехиздат, 1954, стр. 281.
- [6] Ф.М.Вольтер Основы философии Ньютона. Философские сочинения. М.Наука, 1988, стр. 280.
- [7] А.Эйнштейн К 200-летию со дня смерти Исаака Ньютона. Собр. научн. трудов. М.Наука, 1967, т.4, стр. 92.
- [8] R. Weinstock. Amer. J. Phys. Jul., 1982, p.610 (neревод в кн. Физика за рубежом. Преподавание. 1984. М."Мир", стр. 178-207.).
- [9] Е.Вигнер. Непостижимая эффективность математики в естественных науках. Этюды о симметрии. М."Мир", 1972, стр.191.
- [10] Е.Вигнер. Вероятность существования самовоспроизводящейся системы. Этюды о симметрии. М."Мир", 1972, стр.161.
- [11] В.Паули. Филисофское значение идеи дополнительности. Физические очерки. М. Наука, 1975, стр. 62-63.
- [12] В.Паули. Влияние архитипических представлений на формирование естественнонаучных теорий у Кеплера. Физические очерки. М.Наука, 1975, стр. 138.
- [13] То-же стр.139.
- [14] А.Эйнштейн. К 200-летию со дня смерти Исаака Ньютона. Собр. научн. трудов. М.Наука, 1967, т.4,стр. 93.
- [15] И.Ньютон. Замечания на книгу пророка Даниила и Апокалипсис св. Иоанна. Петроград, 1915, изд. Сытина, стр. 12.
- [16] То-же стр. 12-17
- [17] П.А.Флоренский. Столп и утверждение Истины. М., 1990, т.1, стр. 146-147.
- [18] И.Ньютон. Замечания ... стр. 10-11, 149-182.
- [19] И.Ньютон. Математические начала натуральной философии. М. Наука, 1989, стр. 659.
- [20] Ф.м.Вольтер. Основы философии Ньютона. Философские сочинения. М. Наука, 1988, стр. 275.
- [21] И.Ньютон. Замечания ... стр. 10-11.
- [22] То-же, стр. 196.
- [23] То-же, стр. 197.